### *SB-10053472-9527*

## **IGNITION OFF DRAW (IOD) DUE TO ACCESSORY TSB 13-6-18 PROTOCOL INTERFACE MODULE (APIM) OR REMOTE FUNCTION ACTUATOR (RFA) KEEPING NETWORK AWAKE**

2011 Edge, Explorer 2011 MKX

equipped with MyTouch and Intelligent Access, may SYNC. Tool will gather module data and experience an RFA module keeping the controller display available software for installation. area network (CAN) awake causing excessive IOD<br>and a dead battery. An incorrect CAN message<br>from the APIM may be causing this condition. APIM<br>vehicle interface processor (VIP) versions 2.2.7<br>through 2.2.12 are the affected

Follow the Service Procedure steps to improve the prompts to complete APIM programming<br>condition.

- 1. Check APIM VIP level by reviewing the vehicle New Your Mew Vehicle Limited micro controller unit (VMCU) software. Warranty Coverage Warranty Coverage
	-
- - a. Yes this article does not apply. Refer to part coverage tool. WSM, Section 414-01 for normal diagnosis. **OPERATION DESCRIPTION**
	- b. No check for and perform any open MyTouch service articles before proceeding with this procedure. Proceed to Step 3.
- 3. Program APIM using the scan tool and Professional Technician Society (PTS) website.
	- a. Connect scan tool, open PTS, select Read BASIC PART NO. CODE VIN and DTCs. 14D212 <sup>04</sup>
	- b. From PTS, select the SYNC drop-down from the OASIS tab.

# **FORD: LINCOLN:**

- c. Scroll to the bottom of the SYNC page, **ISSUE** Some 2011 Edge, MKX and Explorer vehicles<br>
SYNC. Tool will gather module data and<br>
SYNC. Tool will gather module data and
	-
- **ACTION** e. Select Program SYNC, follow on screen procedure.

**SERVICE PROCEDURE WARRANTY STATUS:** Eligible Under Provisions Of Warranty/ESP coverage a. From bezel diagnostics, select APIM, and the VMCU.<br>
software version, then observe the VMCU.<br>
Refer to Workshop Manual (WSM), Section and the VMCU warranty/ESP coverage<br>
415-00. 2. Is the VMCU level greater than 2.2.12? identified causal part and verified using the OASIS

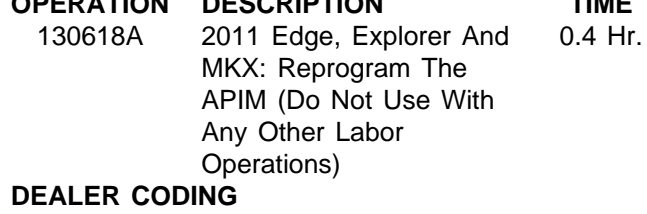

**CONDITION** 

**NOTE:** The information in Technical Service Bulletins is intended for use by trained, professional technicians with the knowledge, tools, and equipment to do the job properly and safely. It informs these technicians of conditions that may occur on some vehicles, or provides information that could assist in proper<br>vehicle service. The procedures should not be performed by "do-it Ford or Lincoln dealership to determine whether the Bulletin applies to your vehicle. Warranty Policy and Extended Service Plan documentation determine Warranty and/or Extended Service Plan coverage unless stated otherwise in the TSB article.The information in this Technical Service Bulletin (TSB) was current at the time of printing. Ford Motor Company reserves the right to supercede this information with updates.The most recent information is available through Ford Motor Company's on-line technical resources.